# Fieldview

Training Material July 2013

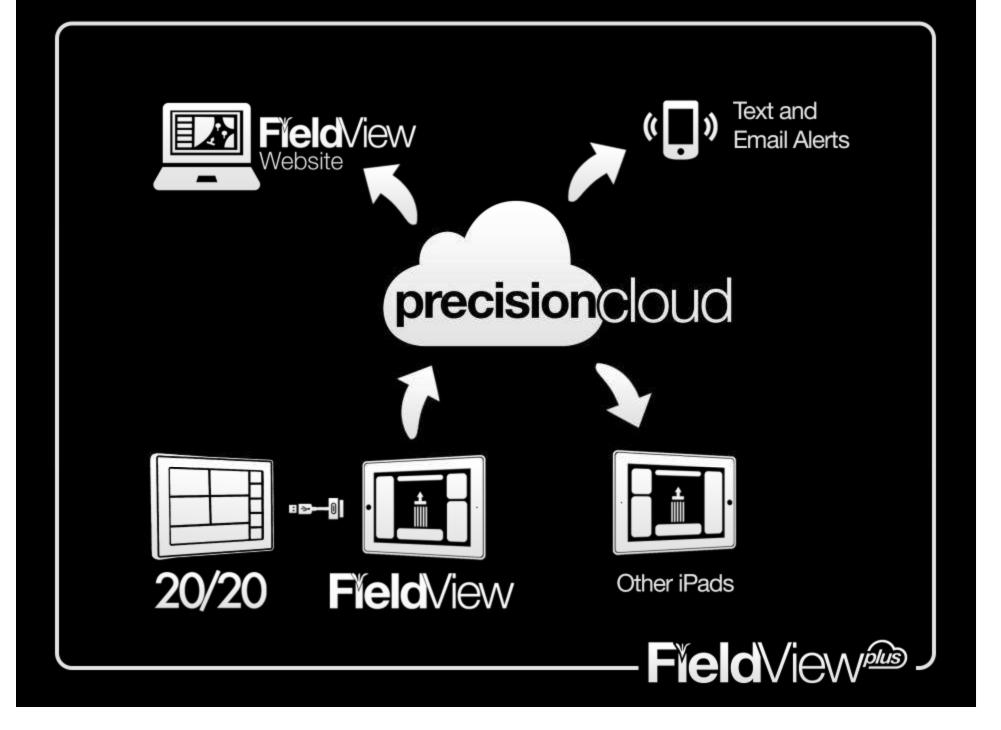

#### FieldView / PrecisionCloud Glossary

FieldView (App): iPad app available in Apple App Store

**FieldView Website:** <u>http://fieldview.precisionplanting.com</u> Provides Operation Wide Features (Map, Dashboard, Data Manager, Data Transfer, Notifications, etc) for FieldView Plus users. (aka FV Web)

**PrecisionCloud:** <u>http://cloud.precisionplanting.com</u> Precision Suite of Tools including Ticket System, Event Registration, Account Management, Planter Profiles & Dealer Quote Tools. Note\* PrecisionCloud is also used to describe the data storage "Filing Cabinet" that stores FieldView and 20/20 data for CloudSync and the FieldView Website.

**PrecisionCloud Account:** Precision Planting account that provides access to PrecisionCloud Tools, FieldView App, FieldView Website, & AutoMap (aka Cloud Account, FieldView Account)

**FieldView Plus:** Premium PrecisionCloud Account that enables premium features in FV App and FV Website (like Amazon Prime)

**CloudSync:** FieldView feature enabled for FV Plus users that syncs FieldView data between iPads (by passing data through the PrecisionCloud)

#### FieldView / PrecisionCloud Features by Account Type

| Feature                                                                               | PrecisionCloud<br>Account | FieldView<br>User | FieldView<br>Plus |
|---------------------------------------------------------------------------------------|---------------------------|-------------------|-------------------|
| Register for a Precision Event online                                                 | N                         | $\mathbf{\nabla}$ |                   |
| Submit Support Ticket online                                                          | $\overline{\Delta}$       | $\checkmark$      | $\checkmark$      |
| Submit Support Ticket from FieldView (uploads 20/20 Logs and active field data only)  |                           | $\mathbf{\nabla}$ | $\mathbf{\nabla}$ |
| Install 20/20 software from FieldView                                                 |                           | $\checkmark$      | $\checkmark$      |
| Download AutoMap Rx & Transfer to 20/20                                               |                           | $\checkmark$      | $\checkmark$      |
| CloudSync Field List, Field Maps Maps, & Pins between multiple iPads on 1 account     |                           |                   | $\mathbf{\nabla}$ |
| Backup 20/20 Field Files and download / share with consultants from FieldView website |                           |                   |                   |
| Download Shape Files to 20/20 through FV                                              |                           |                   | $\checkmark$      |
| Share 20/20 Coverage files between 2 planters<br>or combines for swath control        |                           |                   |                   |
| Enroll and receive Email Reports or Text<br>Notifications                             |                           |                   | $\checkmark$      |

#### Upgrade PrecisionCloud Account to FieldView Plus

http://cloud.precisionplanting.com/fieldviewplus

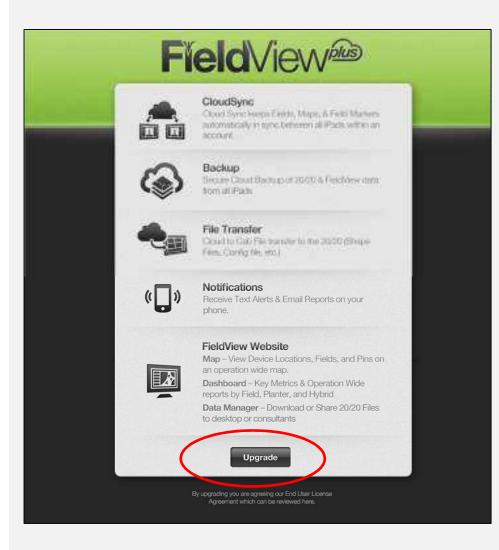

- Upgrade must be done on web (iPad or desktop) – not within FieldView App.
- 2. Free Beta continues through 12/31/13

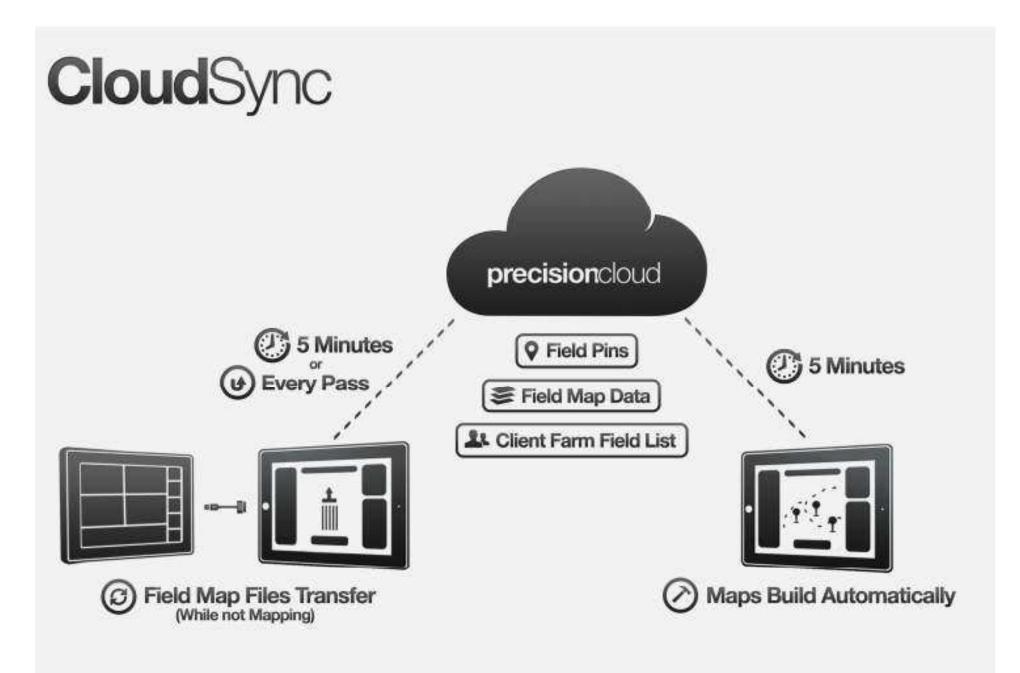

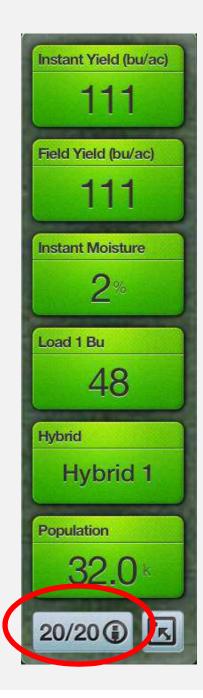

#### 20/20 Sync Status in FV App

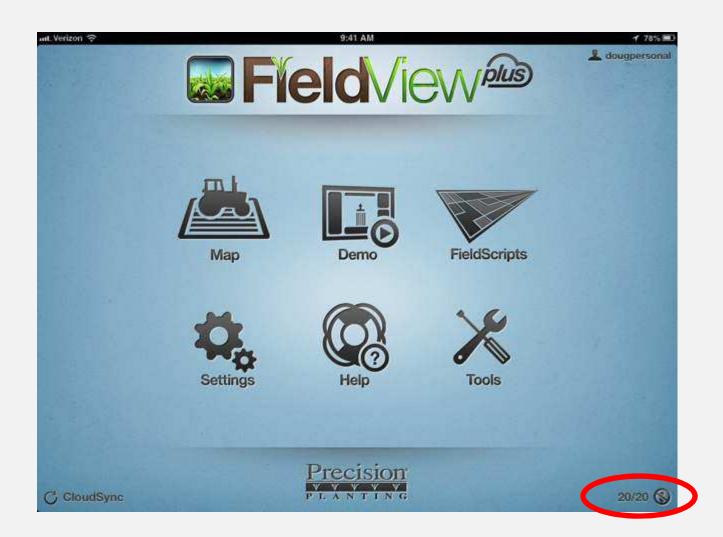

#### CloudSync Status in FV App

| aut. Verizon 🤝 |          | 9:41 AM       |              | 1 78%   |
|----------------|----------|---------------|--------------|---------|
|                | <b>F</b> | 🛓 dougpersona |              |         |
|                | Map      | Line Demo     | FieldScripts |         |
|                | Settings | Help          | Tools        |         |
| C CloudSync    |          | Precision     |              | 20/20 🔇 |

#### "Hurry Button" Press to CloudSync Now

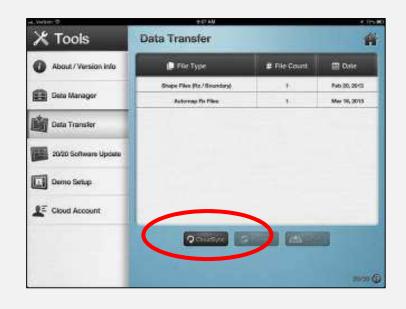

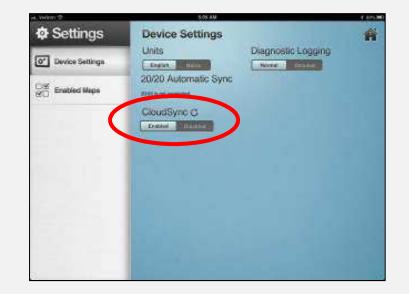

### Sharing Swath Coverage

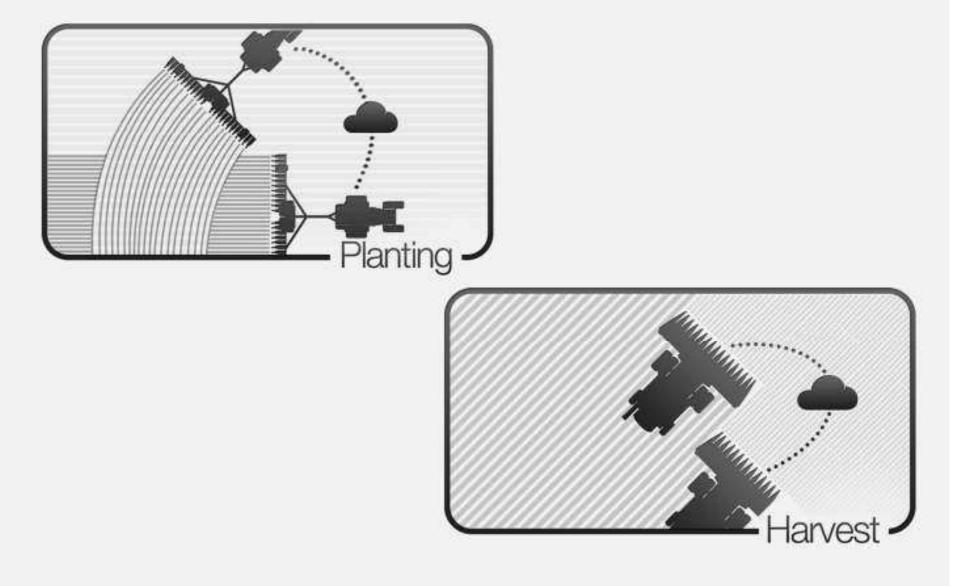

#### Sharing Swath Coverage: Planting

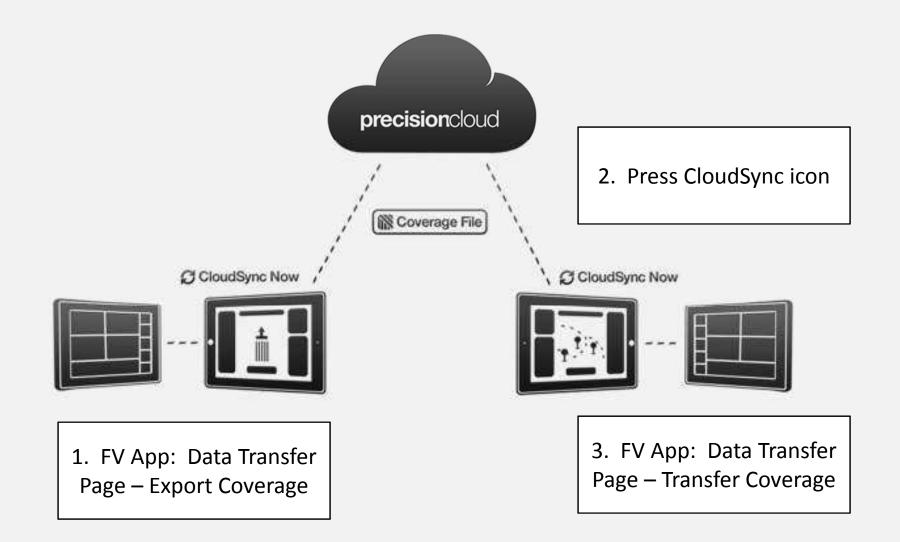

#### Transferring Swath Coverage: Planting

| iPad 🗢                                               | 10:50 AM                              |              | <b>√</b> 30% ≣⊉ |
|------------------------------------------------------|---------------------------------------|--------------|-----------------|
| 🔀 Tools                                              | Data Transfer                         |              | *               |
| About / Version Info                                 | 📑 File Type                           | # File Count | 🛅 Date          |
| _                                                    | Shape Files (Rx / Boundary)           | 4            | Mar 12, 2013    |
| Data Manager                                         | Automap Rx Files                      | 1            | Mar 21, 2013    |
| Data Transfer                                        | Coverage: 3.19.13 dm test 1 (8206866) | 1            | Mar 19, 2013    |
| 20/20 Software Update<br>Demo Setup<br>Cloud Account |                                       |              |                 |
|                                                      | C CloudSync                           | ransfer      | dage<br>20/20 🕞 |

## Sharing Swath Coverage: Harvest\*

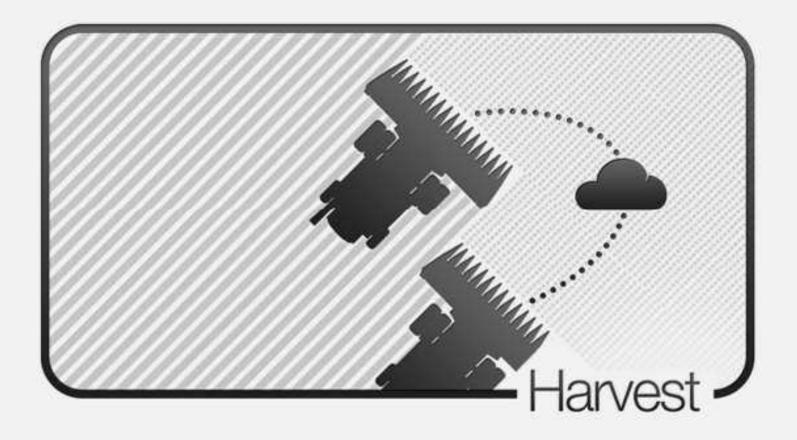

Live Streaming Coverage – Coming Soon

#### FieldView Website: <u>http://fieldview.precisionplanting.com</u>

| Jashboard .   | Planting Sur |                 | The second second |                       |              | and the state             |        |                 |               |                    | - 1/29/13)           |
|---------------|--------------|-----------------|-------------------|-----------------------|--------------|---------------------------|--------|-----------------|---------------|--------------------|----------------------|
|               | Field +      | Date<br>Planted | Acres<br>Planted  | Average<br>Population | Avg<br>Speed | % Acres -<br>IFS Standard | Sing % | Good<br>Specing | Less of<br>GC | Good<br>Down Force | Excess<br>Down Force |
| Seta Menager  | 400          | 1/23/13         | \$2.1             | 37,213.5              | 5.8          | 88.5 %                    | 99.7 % | 19.6 %          | 45            | 96%                | 0.15                 |
| Date Transfer | S Points     | 1/23/13         | 19.1              | 36,009.9              | 5.9          | 88.7 %                    | 99.7%  | 99.5 %          | 4%            | 86 %               | 0%                   |
|               | 5 Pps        | 1/22/13         | 7.1               | 35,622.3              | 5.9          | 89.5 %                    | 99.7%  | 99.6 %          | 3%            | 97.%               | 0.%                  |
|               | Bied         | 4/26/12         | 26.8              | 29,748.3              | 53           | 81.6.%                    | 99.6 % | 92.8 %          | 72%           | 04.9 %             | 8.75                 |
|               | Brecher      | 4/25/12         | 115               | 32,416.7              | 5.1          | 65.3 %                    | 99.5 % | 99.4 %          | 16.6%         | 60.2 %             | 23.2.%               |
|               | Conference   | 1/24/13         | 12.6              | 35,766                | 5.0          | 88.8 %                    | 99.7 % | 99.6 %          | 4%            | 95%                | 0%                   |
|               | Totals / Avg |                 | 434.7             | 35,151.2              | 5.5          | 69.9 %                    | 19.8 % | \$9.5 %         | 73%           | 85.7%              | 7.56                 |
|               |              |                 |                   |                       |              |                           |        |                 |               |                    |                      |

## FV Web – Dashboard - Harvest

#### **Field**View®

Ligget is as track54 Logout (?)

| Map           | Season Summary 2013 * Wheat | • Planin; Hanest | Management                  | Reports            |                   |                        |                   |                             |
|---------------|-----------------------------|------------------|-----------------------------|--------------------|-------------------|------------------------|-------------------|-----------------------------|
| Dashboard     | Total Acres to Harvest      | 100 🕑            | Planting Serv               | mary Report        |                   | 0                      |                   |                             |
| Data Manager  | Harvesting Complete Goal    | 7/3/13 \Theta    | Harvest Summ                | nary Report        | 1                 | 0                      |                   |                             |
| Data Transfer | Acres Harvested YTD         | 1                |                             |                    |                   |                        |                   |                             |
| Notifications | % Harvest Complete          | 83.4 %           |                             |                    |                   |                        |                   |                             |
|               |                             | - 2425           |                             |                    |                   |                        |                   |                             |
|               | Acres Remaining             | 16.6             |                             |                    |                   |                        |                   |                             |
|               | Combine Summary             | 16.8             |                             |                    |                   |                        | 1/1/2013          | 🕑 - 7/15/2013G              |
|               |                             |                  | Combine     Number          | Acres<br>Harvested | Avg               | Acres /<br>Hour        | titizata<br>Viela | 🕑 - 7115/2013(G<br>Moisture |
|               | Combine Summary             |                  | Combine<br>Number     14136 |                    | Avg<br>Speed<br>3 | Acres /<br>Hour<br>5.3 | 115550            |                             |
|               | Combine Summary<br>Combine  | 7-351            | Number                      | Harvested          | 100000            | Hour                   | Viela             |                             |

Season Summary: Crop Specific stats across entire operation Combine Summary: Summary Metrics by machine Management Reports: Links to FV Web Reports

## FV Web – Harvest Summary Report

| Wap           | Harvest Summary Report    | ield By Combine Br Hibrid | ByLand Vitreat - | NI Combines 💽 |          | 0102013( | ) - 7/15/2013 |
|---------------|---------------------------|---------------------------|------------------|---------------|----------|----------|---------------|
| Dashboard     | Fletd +                   | Date<br>Harvested         | Acres            | Vield         | Moisture | Bushels  | Lbs.          |
| Data Manager  | Earl and Pearls Big Field | 07/09/13                  | 48.6             | 49.2          | 74.7 %   | 2,519    | 140,201       |
| Data Transfer | Raul Ground               | 07/02/13                  | 9.6              | 57.9          | 9.7 %    | 566      | 33,988        |
| Notifications | Temune                    | 07/03/13                  | 25.9             | 64.3          | 14.4 %   | 1,705    | 102,803       |
|               | Totals / Avg              |                           | 83.4             | 54.7          | 16.0 5   | 4,590    | 279.992       |

Key Harvest Metrics by Field, Combine, Hybrid, or Load Drop Downs and Date Range allows filtering of data

#### FV Web – Planting Summary Report

| Map           | Planting Summ    | nary Report     | B/ Field B) Pla  | ntar By Hybrid Com    | All Planters |        |                 |               | 115/2013           | ○ - 7/15/2013()     |
|---------------|------------------|-----------------|------------------|-----------------------|--------------|--------|-----------------|---------------|--------------------|---------------------|
| Dashboard     | Field +          | Date<br>Planted | Acres<br>Planted | Average<br>Population | Avg<br>Speed | 5ing % | Good<br>Spacing | Loss of<br>GC | Good<br>Down Force | Excess<br>Down Ford |
| Data Manager  | Earl and Pearls  | 05/25/13        | 13.2             | 35 911 6              | 4.5          | JO 9 % | 06.2 N          | 2.4 %         | 82.2 %             | 15.4 %              |
| Data Transfer | Earl and Pearls  | 06/14/13        | 97               | 34,169                | 4.2          | 99.6 % | 99.5 %          | 1.8 %         | 89.7 %             | II.6 %              |
| Notifications | Manto North      | 05/13/13        | 68.2             | 28,761.4              | 4.3          | 96.4 % | DO 1 %          | 1.9 %         | 06.5 %             | tt.6 %              |
|               | Manito south se  | 04/29/13        | 37 B             | 34,014,1              | 4.1          | 99.6 % | 99 3 N          | 12.%          | 76.B %             | 22.%                |
|               | Massey Back 40   | 05/08/13        | 27.2             | 33.101.2              | 0.9          | 99.7.% | 89.3 %          | 1.6%          | 88.3 %             | 10.1 %              |
|               | Massey East      | 05(15(13        | 55.7             | 33,934,8              | 3.9          | 99.7.% | 99.4 %          | 0.7%          | 96.6 %             | 2.7.%               |
|               | Pump House North | 05/15/13        | 76               | 29,226.8              | 0.9          | 90.9 % | 89.3 %          | 0.9%          | 78.2 %             | 20.8 %              |
|               | Pump House So.   | 06/12/13        | 25.7             | 36.203.2              | 430          | 99.8%  | 89.%            | 17.%          | 66.6 %             | 9.7.%               |
|               | Raul Ground      | 04/30/13        | 59.0             | 36,592.4              | (4)          | 99.8 % | 98 %            | 2.9 %         | 88.9 %             | 7.3 %               |
|               | Rollo com        | 05/25/13        | 5                | 27.785.5              | 3.5          | 99.5 % | 99.6 %          | 9.4.%         | 77.5               | 13.6 %              |
|               | Totals FAvg      |                 | 700.8            | 33,345.9              | 4.1          | 87.9 % | 98.8 %          | 25            | 84.5%              | 10.5%               |

Key Planting Metrics by Field, Planter, & Hybrid Drop Downs and Date Range allows filtering of data

#### FieldView Website: Map of Operation

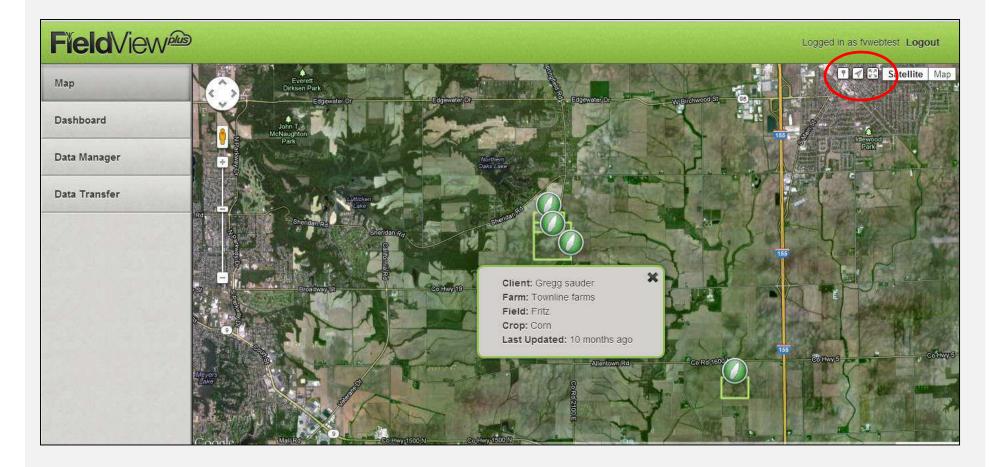

Map Shows location of Fields, People (Devices), and Pins Navigation Controls: Display Pins, Center on Location, Display Extents Device Icon – Press to view details – enter nickname

#### Data Manager: Share or Download 20/20 Field Files

| Мар           | 26/20 | Field Map Data 2013 •      |                                 |                                       |                             |         |                  |                    |          |
|---------------|-------|----------------------------|---------------------------------|---------------------------------------|-----------------------------|---------|------------------|--------------------|----------|
| Dashboard     | 0     | Field                      | •                               | Farm                                  | Client                      | Size    | Acres<br>Planted | Acres<br>Harvested | Date     |
| Data Manager  | Ø     | 8128 Vilage                |                                 | Townine Farms                         | Gregg Sauder                | 52MB    | 0.0              | 21.5               | 07/15/13 |
| Data Transfer | Ø     | Earl and Pearl's 20 acres  |                                 | Frank Farms                           | Frank Farms                 | 1.3 MB  | 18.2             | 0.0                | 06/11/15 |
| Notifications | 0     | Earl and Pearl's Big Field | Share 20/20                     | ) Field Files                         | ж                           | 9.4 MB  | 97.0             | 0.0                | 06/14/15 |
|               | 0     | Earl and Pearls Big Field  | Please enter (<br>with (separat | email addresses you<br>ed by commas): | u would like to share files | 6.7 MB  | 0.0              | 48.6               | 07/11/15 |
|               | 0     | Manito North               |                                 |                                       |                             | 10.7 MB | 68.2             | 0.0                | 05/13/13 |
|               | 0     | Manifo east beaniso        |                                 | Share                                 | Fields                      | 0.7 MB  | 6.9              | 0.0                | 06/11/13 |
|               | 0     | Manito south seed com      | •                               |                                       |                             | 4.9 MB  | 37.3             | 0.0                | 04/29/13 |
|               | O     | Massey Back 40             |                                 | Frank Faims                           | Frank Fanns                 | 5.7 MB  | 27.2             | 0.0                | 05/08/13 |
|               | 0     | Massey East                |                                 | Frank Farms                           | Frank Farms                 | 7.3 MB  | 55.7             | 0.0                | 06/15/13 |
|               | 0     | Norns Farm                 |                                 | Frank Faims                           | Frank Fanns                 | 2.9 MB  | 23.6             | 00                 | 05/17/13 |
|               |       | Totals 7 Av                | /e                              |                                       |                             | 113.3   | 808.7            | 105                |          |

Select Fields to Share/Download Share: Enter Email Address – sends link to a downloadable zip files Download: Downloads zip file to PC Export Field Pins: Downloads a CSV file of pin locations

## Cloud to Cab File Transfer

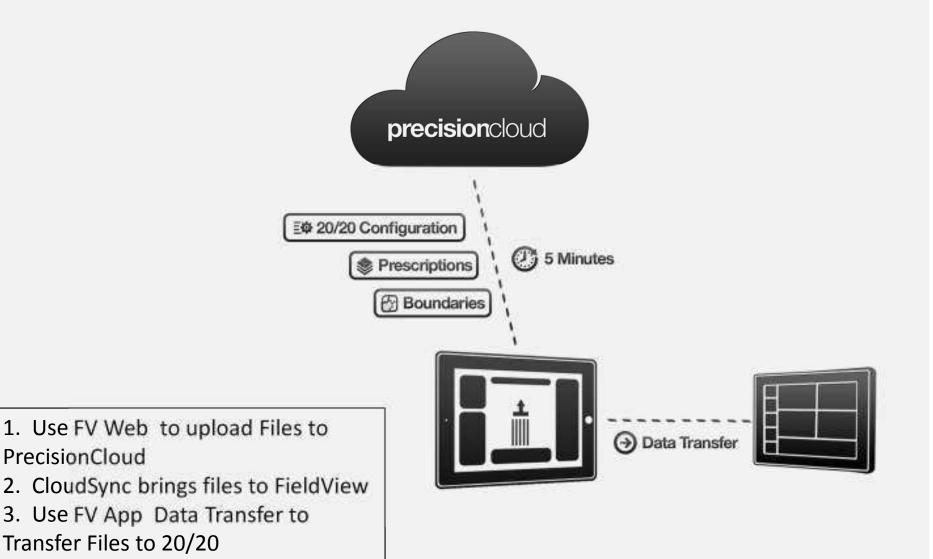

## FV Website: Data Transfer

| ip            | Files |                                   |                 |            |
|---------------|-------|-----------------------------------|-----------------|------------|
| ashboard      | 0     | File Type                         | Number of Files | Date       |
| ata Manager   | O     | Shape Files (RX / Boundary)       | 0 ties          |            |
| Data Transfer | D     | 20/20 Crop Configuration Files    | 0 ttes          |            |
| Notifications | 0     | 20/20 Planter Configuration Files | 0 ties          |            |
|               | O     | 20/20 System Configuration Files  | 0 ttes          |            |
|               | 0     | 20/20 Field Map - Backdoor        | 93 files        | 05/03/2013 |

Add Files to sync down to FieldView for Transfer to 20/20 Delete Files to clear out Cloud Folder for selected Field Type

## FV App: Data Transfer

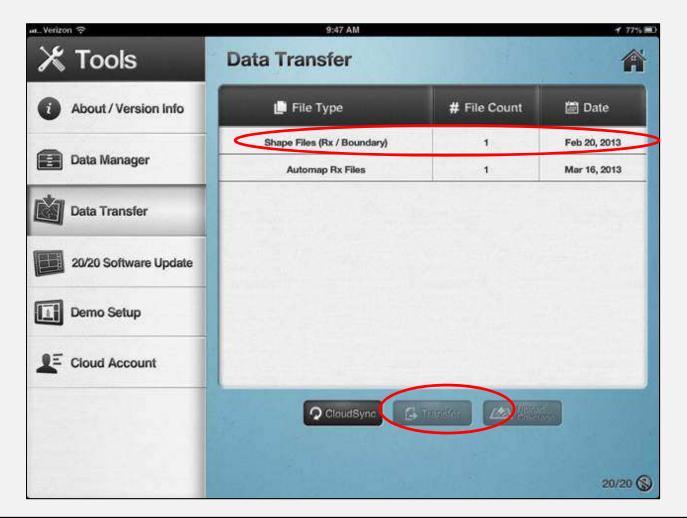

Connect to 20/20, Select File Type, and press Transfer

### FieldView Notifications: Planting

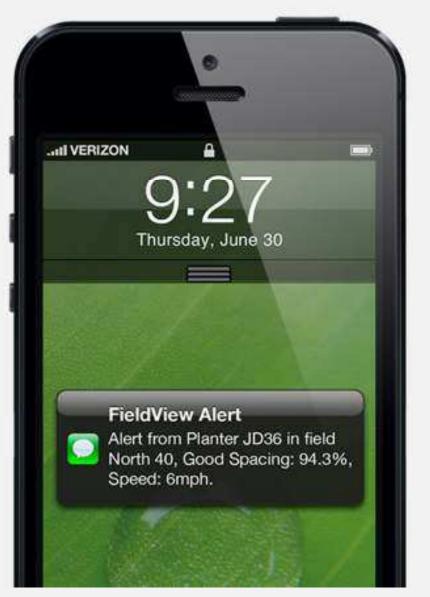

| 0                                                                                                    | T             |                                                     |
|----------------------------------------------------------------------------------------------------|---------------|-----------------------------------------------------|
| ATET 🛜                                                                                                    | 9:59 PM       | 2                                                   |
| Inbox (1)                                                                                                    | 1 of 24       |                                                     |
| Planting Repor                                                                                                    | t - Hourly    |                                                     |
| 8644 Reed #39<br>Farms)                                                                                                    | (Gregg Sauder | / Townline                                          |
| Farms)<br>JD 36-Gen2 - I                                                                                                    |               | <u></u>                                             |
| Farms)<br>JD 36-Gen2 - I<br>Acres Planted                                                                                          |               | 20.1                                                |
| Farms)<br>JD 36-Gen2 - I<br>Acres Planted<br>Avg Speed                                                                             | DF - 20084    | 20.1<br>5.9                                         |
| Farms)<br>JD 36-Gen2 - I<br>Acres Planted<br>Avg Speed<br>Avg Population                                                           | DF - 20084    | 20.1<br>5.9<br>137,502                              |
| Farms)<br>JD 36-Gen2 - I<br>Acres Planted<br>Avg Speed                                                                             | DF - 20084    | 20.1<br>5.9                                         |
| Farms)<br>JD 36-Gen2 - I<br>Acres Planted<br>Avg Speed<br>Avg Population                                                           | DF - 20084    | 20.1<br>5.9<br>137,502                              |
| Farms)<br>JD 36-Gen2 - I<br>Acres Planted<br>Avg Speed<br>Avg Population<br>Singulation                                            | DF - 20084    | 20.1<br>5.9<br>137,502<br>100.0%                    |
| Farms)<br>JD 36-Gen2 - I<br>Acres Planted<br>Avg Speed<br>Avg Population<br>Singulation<br>Good Spacing                            | DF - 20084    | 20.1<br>5.9<br>137,502<br>100.0%<br>100.0%          |
| Farms)<br>JD 36-Gen2 - I<br>Acres Planted<br>Avg Speed<br>Avg Population<br>Singulation<br>Good Spacing<br>Good Ride               | DF - 20084    | 20.1<br>5.9<br>137,502<br>100.0%<br>100.0%          |
| Farms)<br>JD 36-Gen2 - I<br>Acres Planted<br>Avg Speed<br>Avg Population<br>Singulation<br>Good Spacing<br>Good Ride<br>Down Force | DF - 20084    | 20.1<br>5.9<br>137,502<br>100.0%<br>100.0%<br>98.8% |

#### FieldView Notifications: Harvest

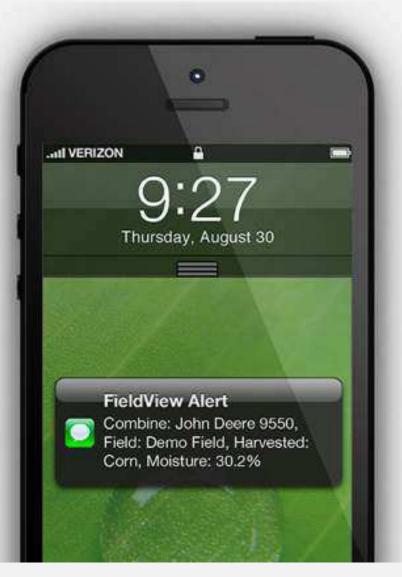

| 0                                                                                                | F                                      |                     |
|--------------------------------------------------------------------------------------------------|----------------------------------------|---------------------|
| AT&T 🗢                                                                                           | 9:59 PM                                | 10                  |
| Inbox (1)                                                                                        | 1 of 24                                |                     |
| (                                                                                                | T OF LA                                |                     |
| Harvest Report                                                                                   | t - Daily                              | elch Farms)         |
| Harvest Report                                                                                   | t - Daily<br>test 4 (Justin / We       | elch Farms)         |
| Harvest Report<br>7.15.13 report                                                                 | t - Daily<br>test 4 (Justin / We<br>n) | elch Farms)<br>28.0 |
| Harvest Report<br>7.15.13 report<br>JD 9760 (Corr                                                | t - Daily<br>test 4 (Justin / We<br>n) | 1164                |
| Harvest Report<br>7.15.13 report<br>JD 9760 (Corr<br>Acres Harvesto<br>Acres / Hour              | t - Daily<br>test 4 (Justin / We<br>n) | 28.0                |
| Harvest Report<br>7.15.13 report<br>JD 9760 (Corr<br>Acres Harveste<br>Acres / Hour<br>Avg Yield | t - Daily<br>test 4 (Justin / We<br>n) | 28.0<br>5.0         |
| Harvest Report<br>7.15.13 report<br>JD 9760 (Corr<br>Acres Harvesto<br>Acres / Hour              | t - Daily<br>test 4 (Justin / We<br>n) | 28.0<br>5.0<br>122  |

## FV Website: Text Alert Enrollment

#### **Field**View®

Logged in as fusets arising Logout (2)

| Мар                                                    | Text Alerts Plan | na Hanuar Planter John Oese                                | 16-2006                     |                 |
|--------------------------------------------------------|------------------|------------------------------------------------------------|-----------------------------|-----------------|
| Dashboard                                              | Enabled          | Metric                                                     |                             | Alert Threshold |
| Data Manager                                           | 0                | Speed                                                      | Greater Than                | 5.0 mph         |
| Data Transfer                                          | Ø                | Singulation                                                | Less Than                   | 99:0            |
| Notifications                                          | 0                | Good Spacing                                               | Less Than                   | 250             |
|                                                        | 0                | Loss of Ground Contact                                     | Greater Than                | 5.0             |
| <ul> <li>Text Alerts</li> <li>Email Reports</li> </ul> | Ø                | Excess Down Force                                          | Greater Than                | 10.0 %          |
|                                                        |                  | Text Alert Phone Numbers<br>(example: 5551234867,555890123 | 3099255050, 309925555<br>4) |                 |
|                                                        |                  |                                                            |                             | Save            |

Harvest Text Alerts: Alerts span all combines Planting Text Alerts: Alerts are planter specific Phone Numbers: Enter any format, comma separated Note\* Text Alerts processed by FV Web – 5 acre minimum

# FV Website: Email Rpt Enrollment

|               | Email Reports | 0                                                                                                    |                  |         |
|---------------|---------------|----------------------------------------------------------------------------------------------------|------------------|---------|
| Dashboard     | 0             | Email                                                                                                    | Report Frequency | Machine |
| Data Manager  | 0             | skąakeggnati con                                                                                                    | Field Change     | Muttple |
| Data Transfer | 0             | with an ingenetision planting com                                                                                                    | Field Charge     | AB      |
| Notifications | 0             | Enroll Email Address                                                                                                    | CO PM            | Âli     |
|               |               | Enroll Machines:<br>All Machines<br>Planter - Kinze 3600 16R30 10263<br>Combine - John Deere 50 Series 5 - 14136<br>Combine - John Deere 5 Series 7 - 02795<br>Combine - John Deere 5 Series 7 - 14136<br>Combine - John Deere 5 Series 9 - 14136 |                  |         |

Report Frequency: Hourly – sent at 15 min past hour for data processed within hour Report Frequency: Daily – sent at 15 min past hour selected Report Frequency: Field Change – sent when data from next field received in FV Web

#### **FV Plus Support & Troubleshooting**

Logged in as frank54 Logout ?

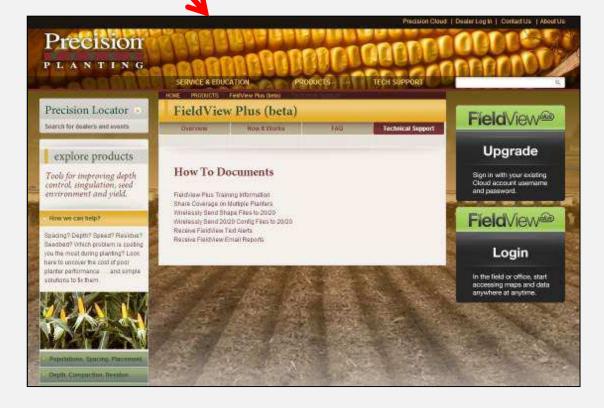